## SAP ABAP table V T5ITIM 1 {Generated Table for View}

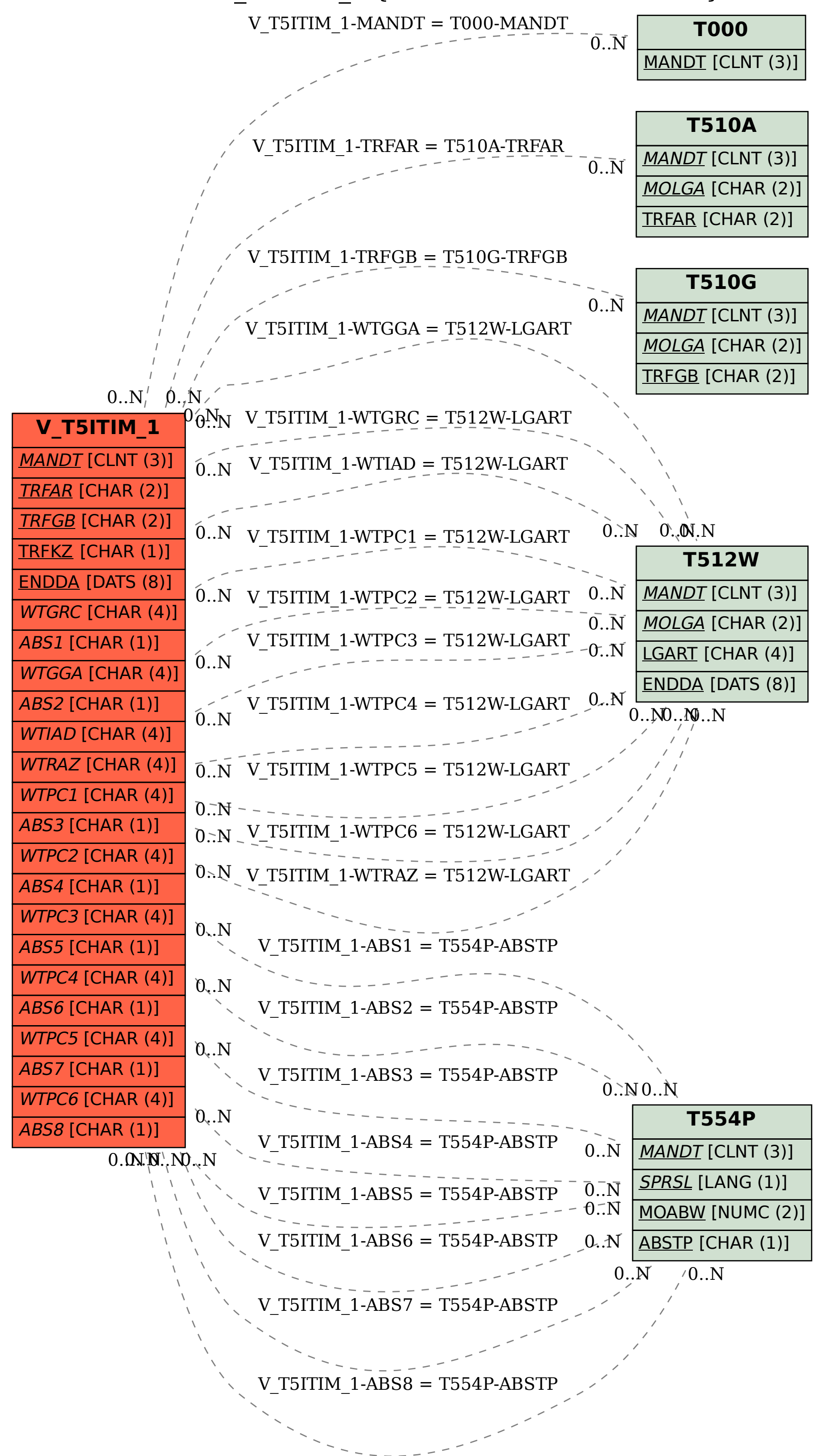